## 为何你的迅雷下载越来越慢计算机等级考试 PDF转换可能丢

## https://www.100test.com/kao\_ti2020/644/2021\_2022\_\_E4\_B8\_BA\_ E4\_BD\_95\_E4\_BD\_A0\_E7\_c98\_644917.htm

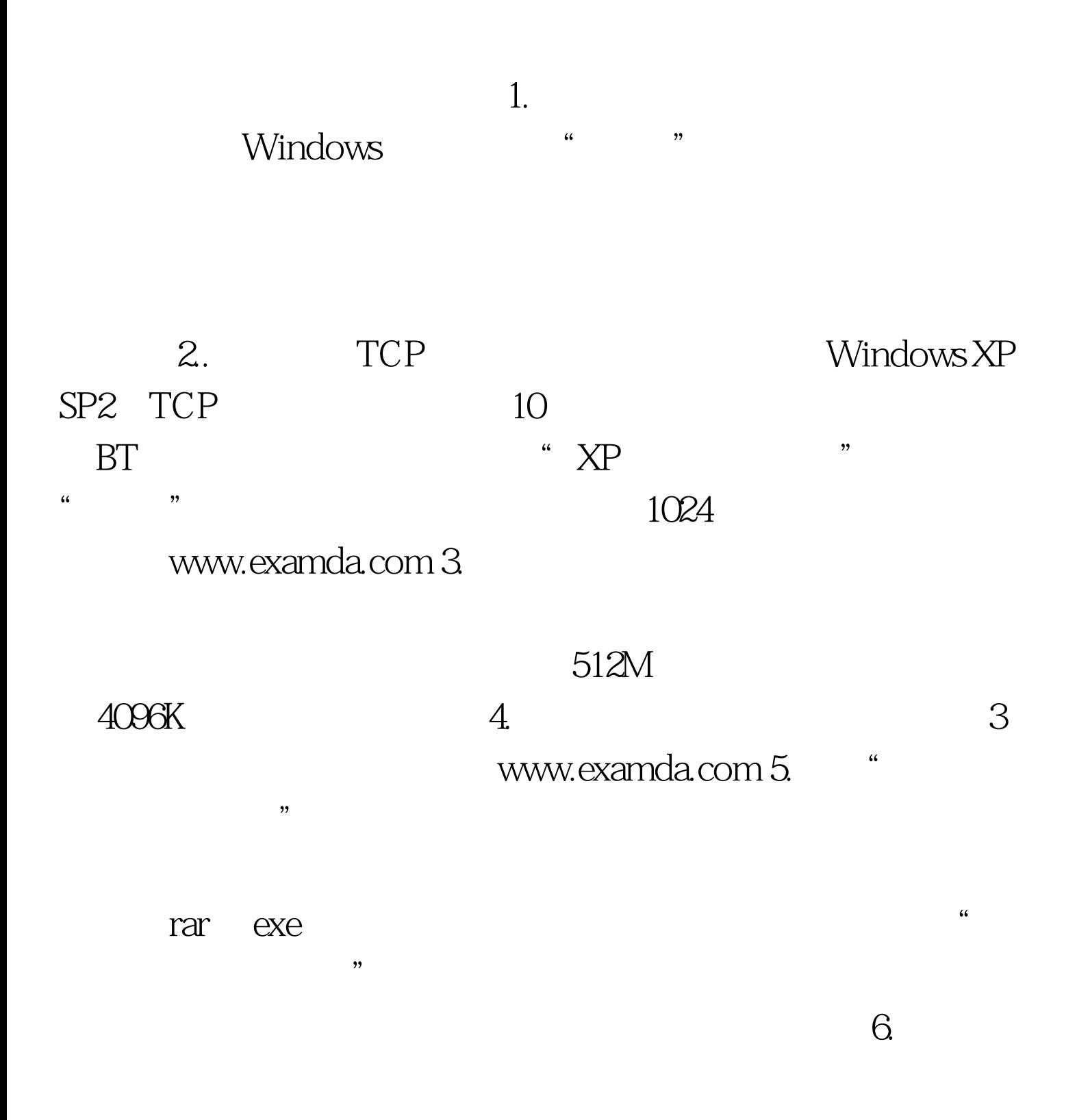

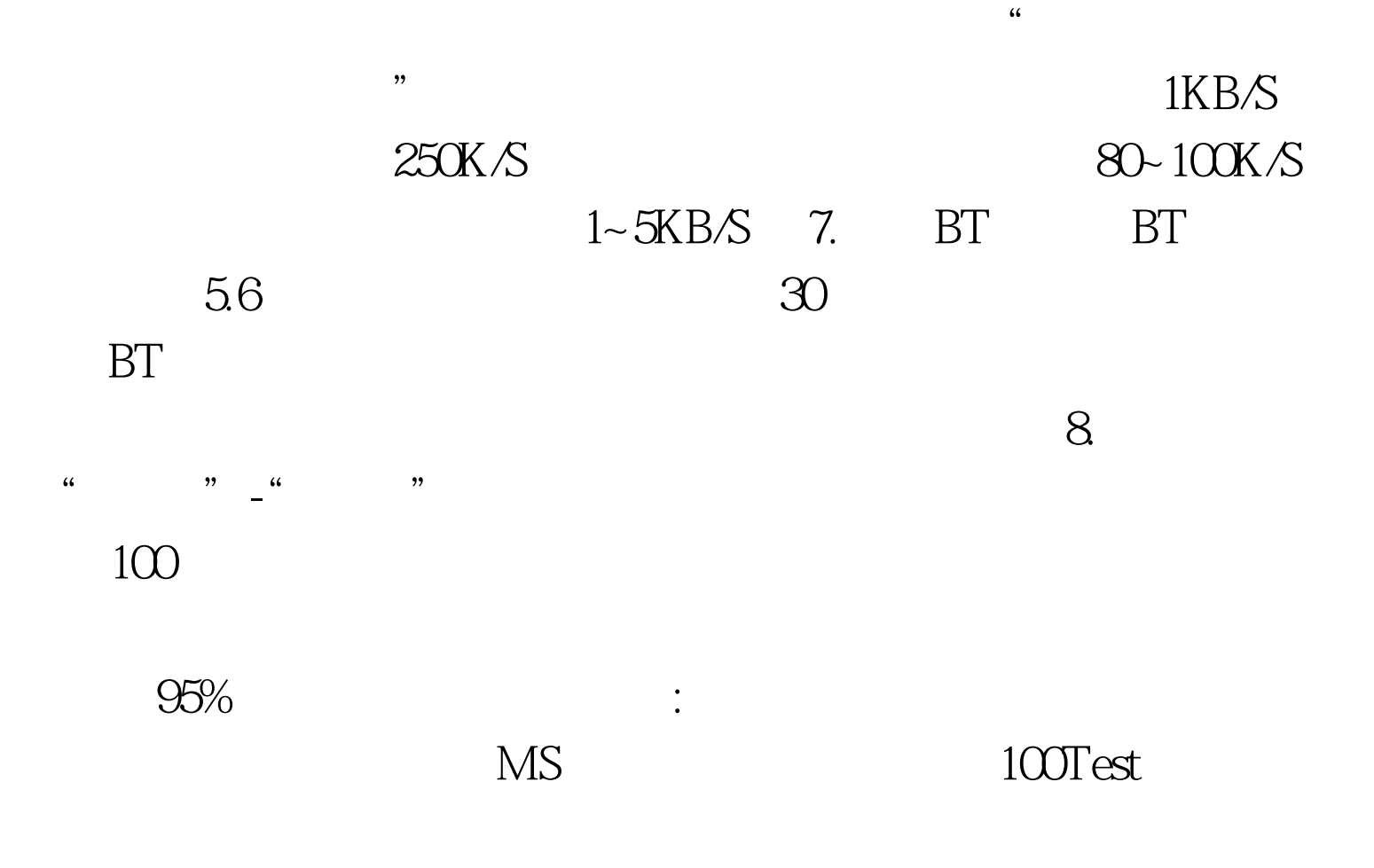

www.100test.com